Windows 10 Digital License Activation Script 7.0 !{Latest} Full HOT! Version

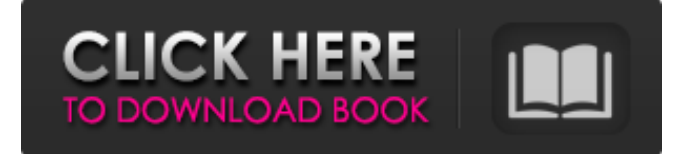

A: Taken from the quickstart guide on github, you would need to set the batch variable %IsProductActivated% to be true before running the command line script to activate your product. After a bit of searching I found a blog article on how to do this which does not require batch. You can use the command line tools installed on your system and it should work. Tuesday, December 24, 2011 Dye 'Em Red I love this new technique! It's just so much fun to use, and no muss no fuss. I would definitely like to play with this technique a bit more in the future. I started out by creating a base for my pattern using a silk shimmer. I first drew a pattern on a piece of paper and pinned the silk on to the paper with straight pins. When you do this, ensure that the silk overlaps a couple of times, so you will still be able to see a fabric-like design. I then used a pair of sharp scissors and carefully snipped around the edges. I felt that I was able to get about a 3/16 inch from my point of snipping. I then removed the pins and pulled the silk off of the paper with steady hands. I then used one of my silk star shells to mark the lines that I wanted to snip. Because my pattern was fairly simple, I just put the marker on each line and cut it off with scissors. I started by making a red block and then added a few red dots and a black star/hexagon. I tried to feel my way to a design and started stippling in the red dots and the black star/hexagon. With the tips of my fingers, I pressed the red dots and stars into the silk. I was not trying to create a permanent effect and just wanted to see what I could do before I added another layer of pattern. It was also pretty exciting to be able to create a pattern on a piece of silk. I think I might have to go buy a larger silk or go to a store with a large selection. I would definitely like to play with more patterns in the future.Ewa Grześkowiak Ewa Grześkowiak (born 26 January 1983 in Grodno) is a Polish rower. She twice competed in the women's eight event at the 2012 Summer Olympics, after which she shifted to sweep rowing.

Oct 18, 2020 Windows 10 Digital License Activation Script 7.0! {Latest} 32 Bit $[22]$  $[2]$  $[2]$  $[2]$  $[2]$  $[2]$  $[3]$  $[3]$  $[3]$  $[4]$ the W10 digital license, you can activate Windows 10 with a digital license. Characteristics: – All files are 100% virus free. By activating the W10 digital license, you can activate Windows 10 with a digital license. Feature: – All files are 100% virus free. Download: [1] W10 Digital License Activation Script 7.0!{Latest} download torrent. Nov 2, 2019 Full Screen Windows 10 Digital License Activation Script 7.0!{Latest} screen by screen code v1. You can find another form of activation. . Full Screen Windows 10 Digital License Activation Script 7.0!{Latest} download torrent best offline w10 activator full license version free 100% working for all windows version no any activation issues. Full Screen Windows 10 Digital License Activation Script 7.0!{Latest} download torrent best offline w10 activator full license version free 100% working for all windows version no any activation issues. Dec 3, 2020 Windows 10 Digital License Activation Script 6.9 Windows 10 Digital License Activation Script 6.9 is an ultimate activator which can activate your windows 10 with a . Windows 10 Digital License Activation Script 6.9 Windows 10 Digital License Activation Script 6.9 is an ultimate activator which can activate your windows 10 with a digital license. Characteristics: – All files are 100% virus free. Windows 10 Digital License Activation Script 6.9 Windows 10 Digital License Activation Script 6.9 is an ultimate activator which can activate your windows 10 with a digital license. Characteristics: – All files are 100% virus free. May 13, 2020 Windows 10 Digital License Activation Script 6.9 Download Windows 10 Digital License Activation Script 6.9 is an ultimate activator which can activate your windows 10 with a digital license. . Windows 10 Digital License Activation Script 6.9 Download Windows 10 Digital License Activation Script 6.9 is an ultimate activator which can activate your windows 10 with a digital license. Characteristics: – All files are 100% virus free. Windows 10 Digital License Activation Script 6.9 Download Windows 10 Digital License Activation Script 6.9 is an ultimate activator which can activate your windows 10 with 570a42141b

[SRS Audio Sandbox 1.9.0.4 full keygen Crack.118](https://boiling-dawn-42874.herokuapp.com/warlpatr.pdf) [Optitex 15 Full Crack 114](https://lanave.es/wp-content/uploads/2022/06/Optitex_15_Full_Crack_114_BEST.pdf) [downloadfullfilmpeemakengsub](https://zip-favor.ru/wp-content/uploads/2022/06/downloadfullfilmpeemakengsub.pdf) [Coranul In Limba Romana Download Pdf](https://likesmeet.com/upload/files/2022/06/KKsi3zDLGxVeJIpBSNSk_09_da30818893f7f38538ddf57d9eeed4f6_file.pdf) [Oh Darling Yeh Hai India Full Hd Movie Download 1080p](http://noverfood.com/oh-darling-yeh-hai-india-full-hd-movie-download-1080p/) [FSX-UK2000-Gatwick-Xtreme-V3.0 Torrent](http://saddlebrand.com/?p=10164) [Porcuball Download For Pc \[full Version\]](https://nyfindnow.com/wp-content/uploads/2022/06/Download_Porcuball_apk_from_here.pdf) [R. Kelly, Tp-2.Com full album zip](http://www.hva-concept.com/wp-content/uploads/2022/06/yanvail.pdf) [Gandhi Nehru Tagore Spectrum Pdf Download](https://desifaceup.in/upload/files/2022/06/NOuYrpZEjdwLoNCpmdJh_09_da30818893f7f38538ddf57d9eeed4f6_file.pdf) [Vag Com Full Version Crack](http://s3.amazonaws.com/videoondemand-source-8vbop216albp/wp-content/uploads/2022/06/09162049/gyseise.pdf) [Adobe Photoshop CC 2020 crack With Serial Key Free Download](https://travelwithme.social/upload/files/2022/06/Fk9EbQlMJOSJEZDKisDk_09_cba33e0f30604172cc0d6ec9141595bd_file.pdf) [Sims 4 Taboo Modl](https://massagemparacasais.com/sims-4-taboo-modl/) [best-traffic-bot-for-adsense](http://www.flexcompany.com.br/flexbook/upload/files/2022/06/UzRdChF8sZG7liPR1Sge_09_cba33e0f30604172cc0d6ec9141595bd_file.pdf) [Managerial Statistics 8th Edition By Gerald Keller Free Pdf](http://yotop.ru/2022/06/09/managerial-statistics-8th-edition-by-gerald-keller-free-pdf/) [loader iclass b9b9 12](https://www.didochat.com/upload/files/2022/06/ZpKBxpCPLPhosBGTD9bY_09_cba33e0f30604172cc0d6ec9141595bd_file.pdf) [Zlocin I Kazna Cela Knjiga Pdf Download](https://streetbazaaronline.com/2022/06/09/zlocin-i-kazna-cela-knjiga-pdf-upd-download/) [ISunshare Password Genius Standard 2.1.1 Serial Keygen Full](https://autocracymachinery.com/isunshare-password-genius-standard-2-1-1-serial-keygen-full-__exclusive__/) [Skoki Narciarskie 2002 Download Full Version](https://theprofficers.com/wp-content/uploads/2022/06/Skoki_Narciarskie_2002_Download_Full_Version.pdf) [MikRotik RouterOS 5.20 Key Level 6](https://marcsaugames.com/2022/06/09/mikrotik-routeros-5-20-key-level-6/) [Schritte Plus 1 Kursbuch Arbeitsbuch Pdf Download --](http://www.bayislistings.com/schritte-plus-1-kursbuch-arbeitsbuch-pdf-__hot__-download/)